## **تطبيق الادخار: إجراء التحويلات باستخدام pushTAN**

**www.spk-hsw.de/app**Hochschwarzwald

 $\dot{\bullet}$  Sparkasse

ينطبق الوصف التالي على نظام التشغيل iOS. قد يختلف الإجراء قليلاً بالنسبة لأنظمة تشغيل الأجهزة المحمولة الأخرى.

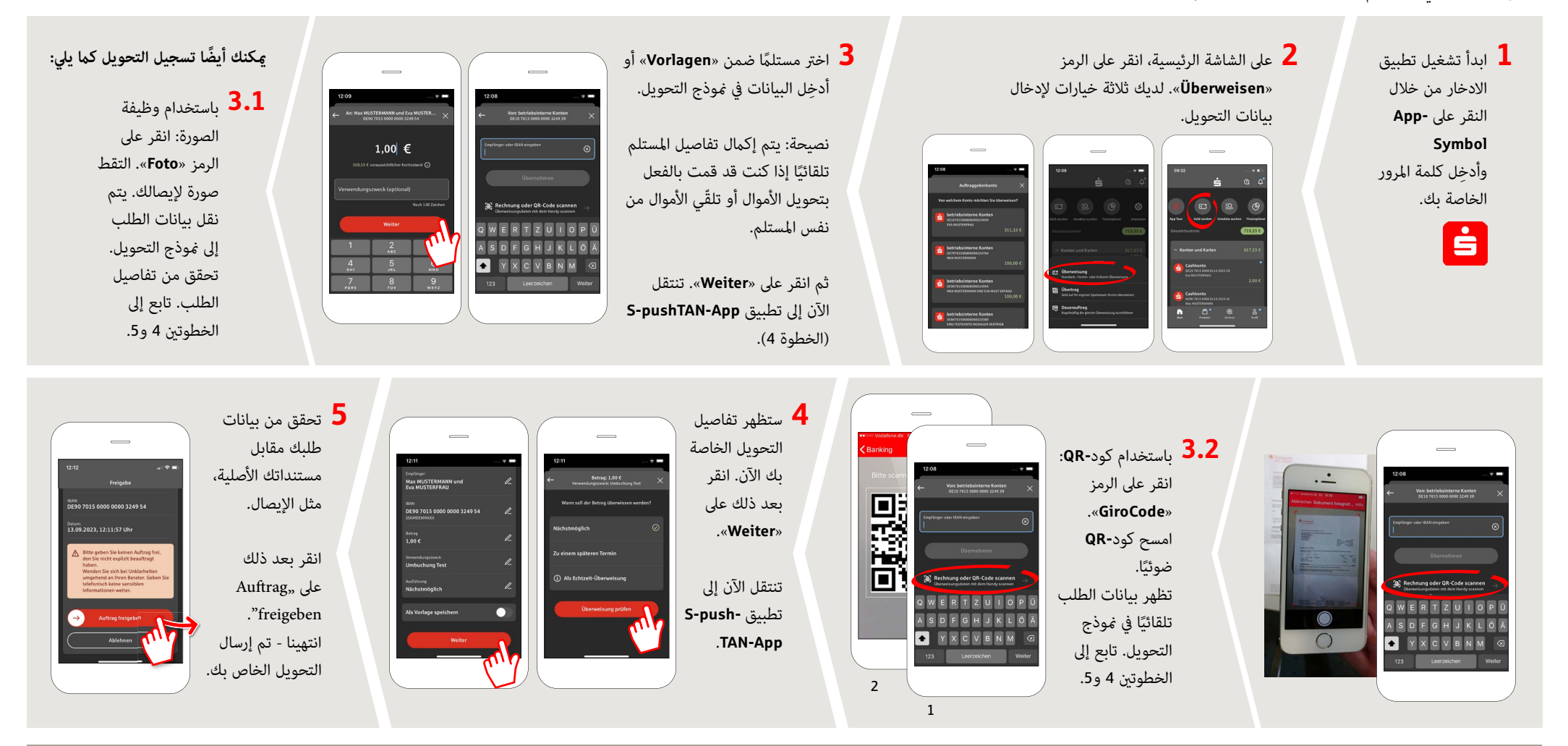

**DO YOU SPEAK GERMAN AND HAVE ANY QUESTIONS? WE WILL BE HAPPY TO HELP YOU.**

Central service call number: You can contact us under **07651 900-0 Mon – Fri from 8 am – 6 pm**.

Further information about the Sparkasse app is available at: **www.spk-hsw.de/app**

Video-Chat: **www.spk-hsw.de/videoberaterchat** Text-Chat: **www.spk-hsw.de/beraterchat** Available: **Mon – Fri from 8 am – 6 pm**

**Online banking support for private customers** Telephone: **07651 900-0** Available: **Mon – Fri from 8 am – 6 pm**